## ΑΠΟΛΥΤΗΡΙΕΣ ΕΞΕΤΑΣΕΙΣ ∆**'** ΤΑΞΗΣΕΣΠΕΡΙΝΟΥ ΕΝΙΑΙΟΥ ΛΥΚΕΙΟΥ ΜΑΘΗΜΑ**:** ΑΝΑΠΤΥΞΗ ΕΦΑΡΜΟΓΩΝ ΣΕ ΠΡΟΓΡΑΜΜΑΤΙΣΤΙΚΟ ΠΕΡΙΒΑΛΛΟΝ

#### ΛΥΣΕΙΣ ΘΕΜΑΤΩΝ ΕΞΕΤΑΣΕΩΝ ΕΣΠΕΡΙΝΩΝ ΕΝΙΑΙΩΝ ΛΥΚΕΙΩΝ **2004**

#### ΘΕΜΑ **1**<sup>ο</sup>

- Α**.** 1. Σελίδα 56 σχολικού βιβλίου µαθητή
	- 2. Σελίδα 56 σχολικού βιβλίου µαθητή
	- 3. Σελίδα 54-55 σχολικού βιβλίου µαθητή
- Β**.** 1. Σελίδα 60 σχολικού βιβλίου µαθητή
	- 2. Σελίδα 61 σχολικού βιβλίου µαθητή
	- 3.  $\alpha$ . front =1, rear = 5
		- β. front =2
			- γ. rear = 6
- Γ**.** 1. 2 φορές
	- 2. 6 φορές
	- 3. Οι τιµές των µεταβλητών Χ , Υ σε όλες τις επαναλήψεις είναι :

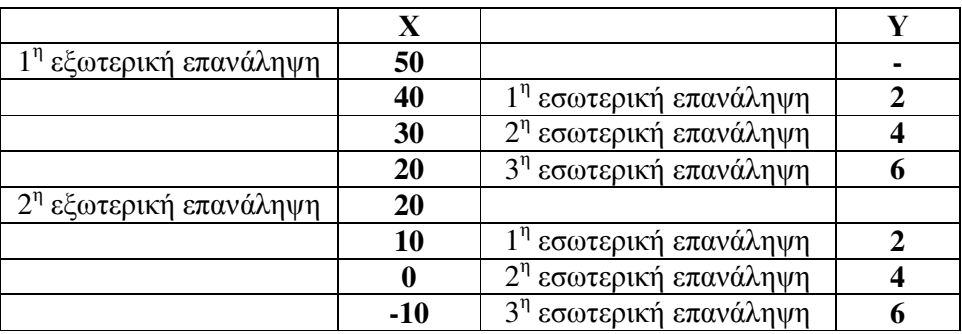

### ΘΕΜΑ **2**<sup>ο</sup>

**1.** Ο πίνακας τιµών των µεταβλητών x,y,z είναι :

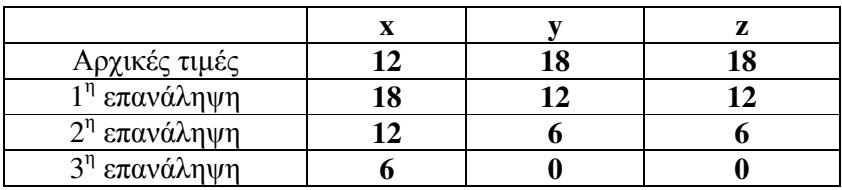

**2.** 

```
Πρόγραµµα Θέµα_2 
Μεταβλητές
         Ακέραιες: x,y,z 
Αρχή
∆ιάβασε x,y 
z \leftarrow yΌσο z <> 0 επανάλαβε
        z \leftarrow x \mod yx \leftarrow y
```
 $y \leftarrow z$ Τέλος**\_**επανάληψης Γράψε x Τέλος**\_**Προγράµµατος

# ΘΕΜΑ **3**<sup>ο</sup>

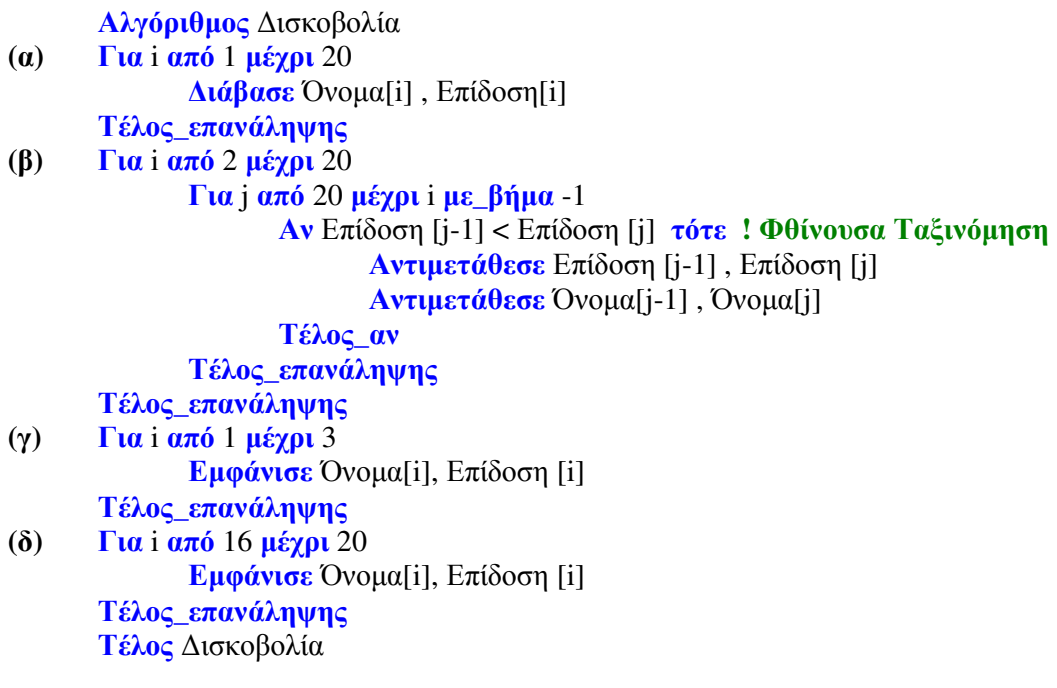

### ΘΕΜΑ **4**<sup>ο</sup>

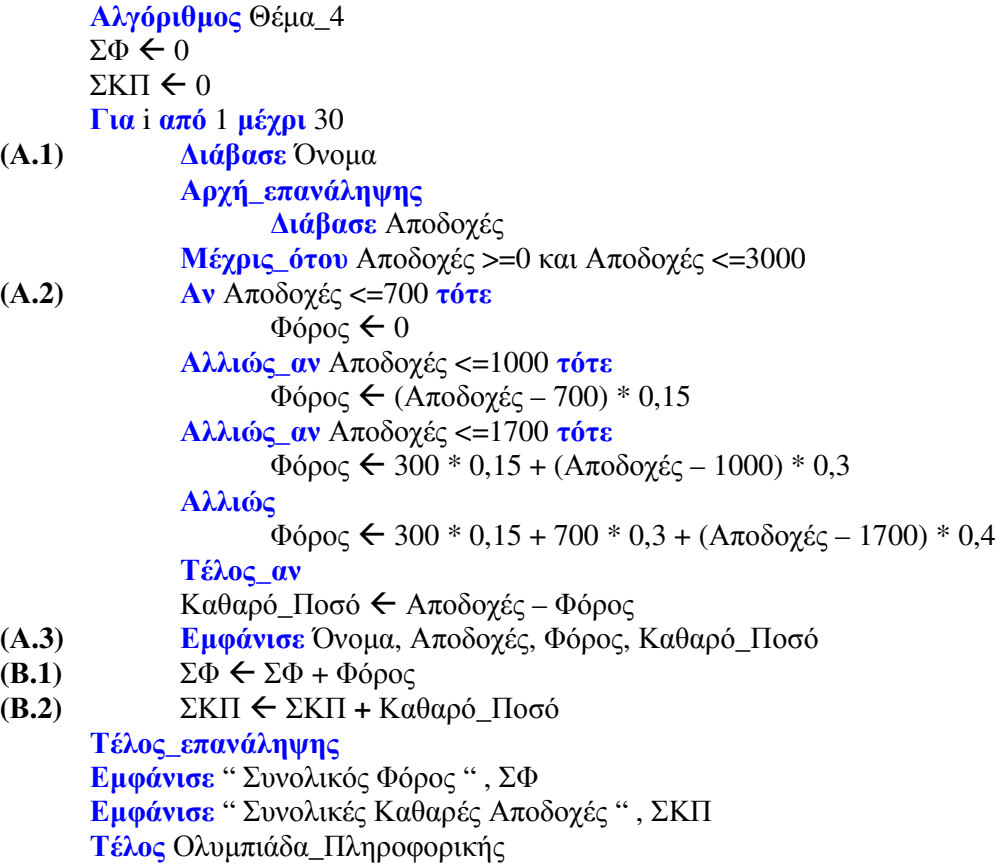